# **ПЕРВОЕ ВЫСШЕЕ ТЕХНИЧЕСКОЕ УЧЕБНОЕ ЗАВЕДЕНИЕ РОССИИ**

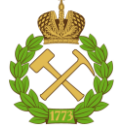

## **МИНИСТЕРСТВО НАУКИ И ВЫСШЕГО ОБРАЗОВАНИЯ РОССИЙСКОЙ ФЕДЕРАЦИИ федеральное государственное бюджетное образовательное учреждение высшего образования САНКТ-ПЕТЕРБУРГСКИЙ ГОРНЫЙ УНИВЕРСИТЕТ**

**СОГЛАСОВАНО**

**УТВЕРЖДАЮ**

**Руководитель ОПОП ВО профессор Т.Н. Александрова**

\_\_\_\_\_\_\_\_\_\_\_\_\_\_\_\_\_\_\_\_\_\_\_\_\_

**Проректор по образовательной деятельности Д.Г. Петраков**

**\_\_\_\_\_\_\_\_\_\_\_\_\_\_\_\_\_\_\_\_\_\_**

# **РАБОЧАЯ ПРОГРАММА ДИСЦИПЛИНЫ** *МОДЕЛИРОВАНИЕ ПРОЦЕССОВ ОБОГАЩЕНИЯ*

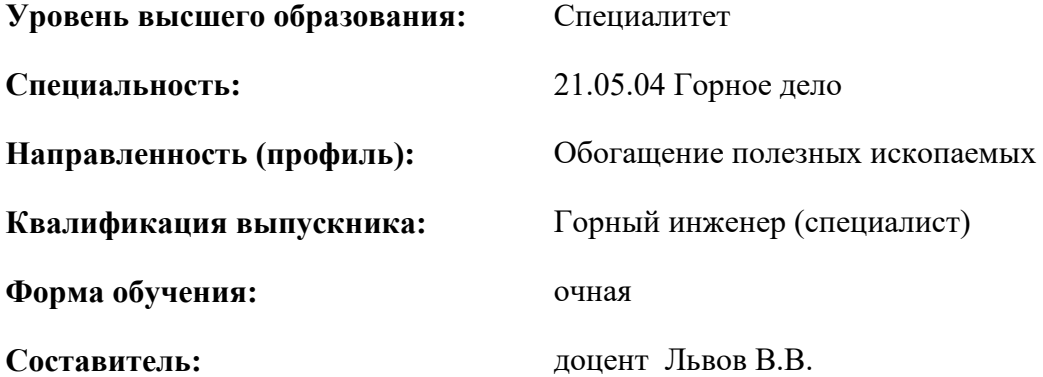

Санкт-Петербург

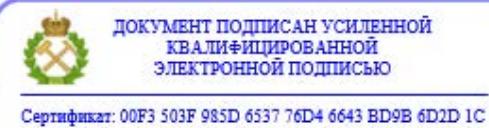

Владелец: Пашкевич Наталья Владимировна<br>Действителен: с 27.12.2022 по 21.03.2024

**Рабочая программа дисциплины** «Моделирование процессов обогащения» разработана:

- в соответствии с требованиями ФГОС ВО – специалитет по специальности 21.05.04 Горное дело, утвержденного приказом Минобрнауки России № 987 от 12 августа 2020 г.;

- на основании учебного плана специалитета специальности 21.05.04 «Горное дело», направленность (профиль) «Обогащение полезных ископаемых».

Составитель: к.т.н., доц. В.В. Львов

**Рабочая программа рассмотрена и одобрена на заседании кафедры** «Обогаще-

ния полезных ископаемых» 02.02.2021, протокол № 13.

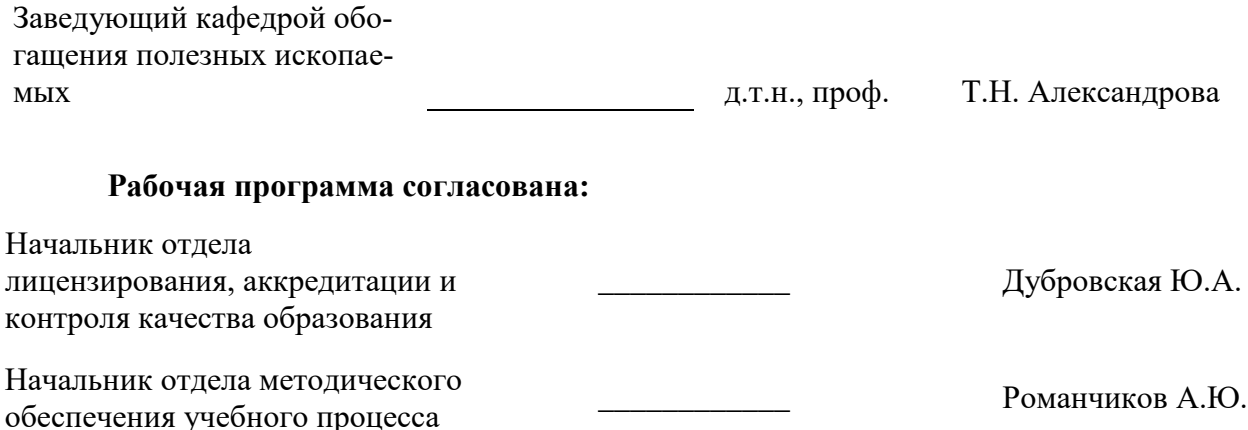

## 1. ПЕЛИ И ЗАЛАЧИ ЛИСПИПЛИНЫ:

Дисциплина «Моделирование процессов обогащения» является комплексной общетехнической дисциплиной, включающей основы изучения математического моделирования полготовительных и основных процессов обогашения полезных ископаемых.

Цель изучения дисциплины - формирование у студентов базовых знаний в области теоретических закономерностей математического моделирования процессов обогащения полезных ископаемых, современного научного мировоззрения, развитие творческого естественнонаучного мышления, ознакомление с методологией научных исследований, подготовка выпускников к решению профессиональных задач, связанных с практическими навыками работы с прогнозирующими и оптимизирующими компьютерными пакета-MИ.

#### Основные залачи лиспиплины:

В результате освоения дисциплины «Моделирование процессов обогащения» студент лолжен:

#### Знять:

- теоретические основы закономерностей математического моделирования подготовительных и основных процессов обогащения полезных ископаемых;

- методы работы с профессиональными компьютерными программами;

- взаимосвязь, функциональное назначение комплексов по переработке и обогашению полезных ископаемых.

### Уметь:

- использовать компьютер как средство управления и обработки информационных масси-BOB:

- применять полученные теоретические знания и практические навыки в области обогащения полезных ископаемых;

- разрабатывать и реализовывать модели процессов обогащения минерального и техногенного сырья на основе современной методологии проектирования.

#### Влалеть:

- навыками разработки и реализации моделирования процессов при переработке минерального и техногенного сырья на основе современной методологии проектирования; - навыками расчёта моделей основного оборудования для дробления, измельчения, классификации и обогащения полезных ископаемых при проектировании обогатительных фабрик;

- навыками анализа технико-экономических показателей работы обогатительной фабрики и разработки мероприятий для улучшения этих показателей.

## 2. МЕСТО В СТРУКТУРЕ ОПОП ВО

Лиспиплина «Моделирование процессов обогашения» относится к части, формируемой участниками образовательных отношений по специальности 21.05.04 «Горное дело» направленность (профиль) «Обогащение полезных ископаемых» и изучается в 6 - 7 семестрах.

Предшествующими курсами, на которых непосредственно базируется дисциплина «Моделирование процессов обогащения» являются «Высшая математика», «Инженерная и компьютерная графика», «Введение в информационные технологии», «Введение в специальность», «Дробление, измельчение и подготовка сырья к обогащению», «Основы обогащения и переработки минерального сырья».

Дисциплина «Моделирование процессов обогащения» является основополагающей для изучения следующих дисциплин: «Теория разделения минералов», «Опробование минерального сырья», «Магнитные, электрические и специальные методы обогащения», «Гравитационные методы обогащения», «Флотационные методы обогащения», «Вспомогательные пронессы», «Проектирование обогатительных фабрик».

Особенностью дисциплины «Моделирование процессов обогащения» является применение методов математического моделирования:

- технологических процессов для подготовки и обработки информации;

- технологических схем обогащения в зависимости от критерия оптимальности.

# 3. ПЛАНИРУЕМЫЕ РЕЗУЛЬТАТЫ ОБУЧЕНИЯ ПО ДИСЦИПЛИНЕ, СООТНЕСЕННЫЕ С ПЛАНИРУЕМЫМИ РЕЗУЛЬТАТАМИ ОСВОЕНИЯ ОБРАЗОВАТЕЛЬНОЙ ПРОГРАММЫ

Процесс изучения дисциплины «Моделирование процессов обогащения» направлен на формирование следующих компетенций:

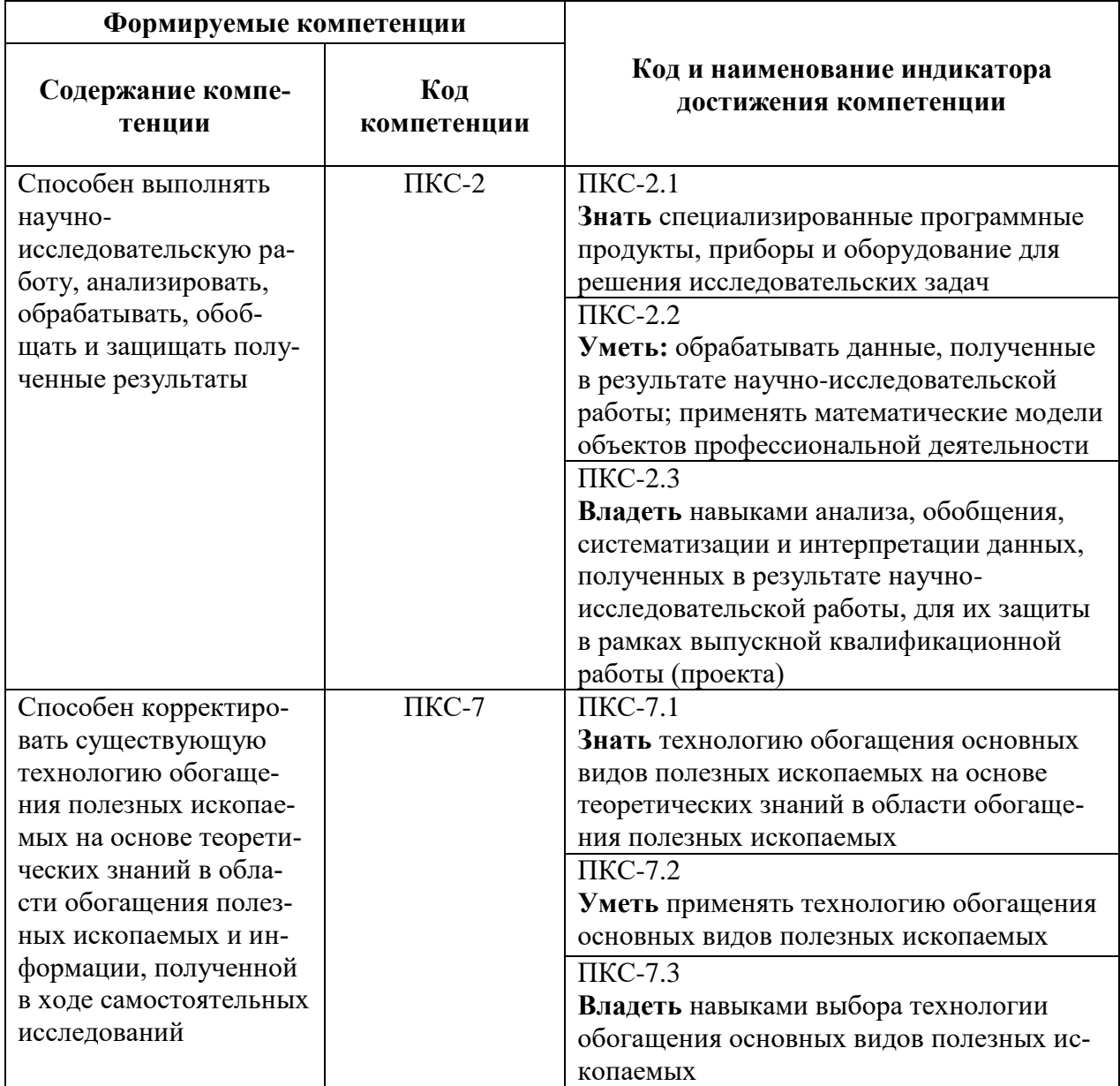

# **4. СТРУКТУРА И СОДЕРЖАНИЕ ДИСЦИПЛИНЫ**

# **4.1. Объем дисциплины и виды учебной работы**

Общая трудоемкость дисциплины «Моделирование процессов обогащения» составляет 6 зачетных единиц, 216 ак. часов.

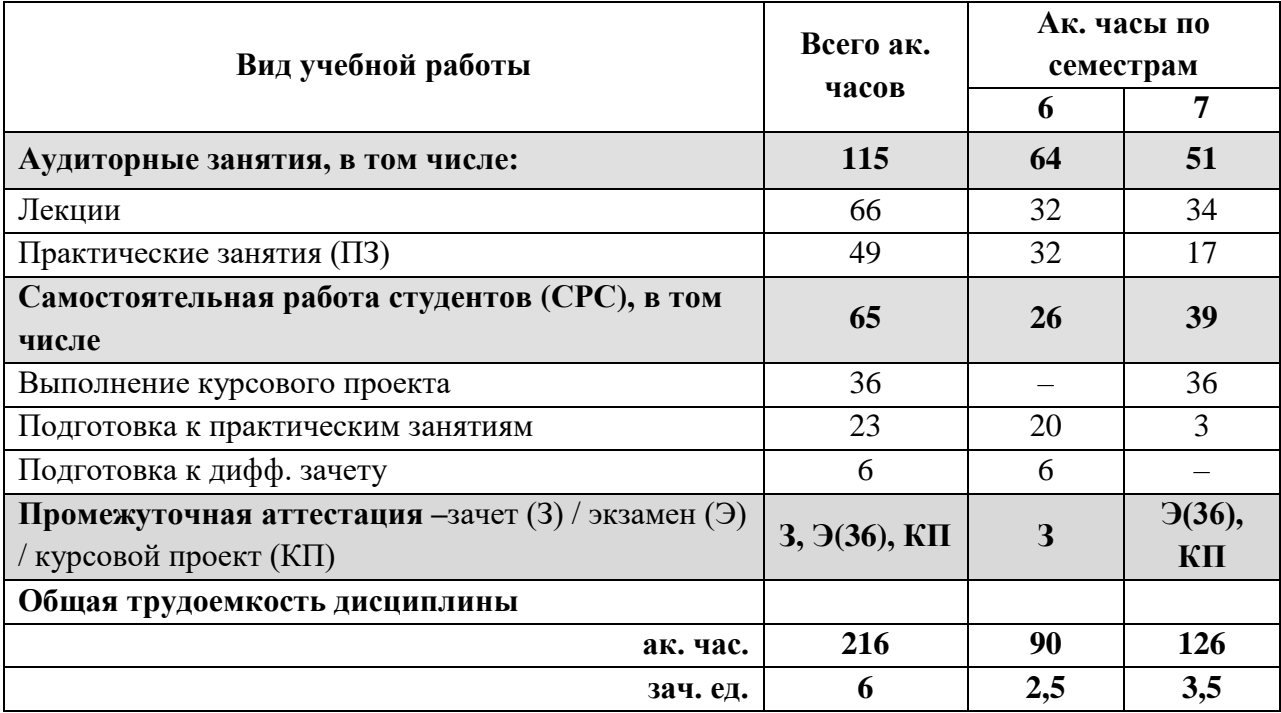

# **4.2. Содержание разделов дисциплины**

Учебным планом предусмотрены: лекции, практические занятия и самостоятельная работа.

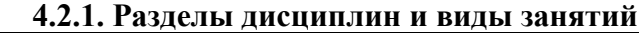

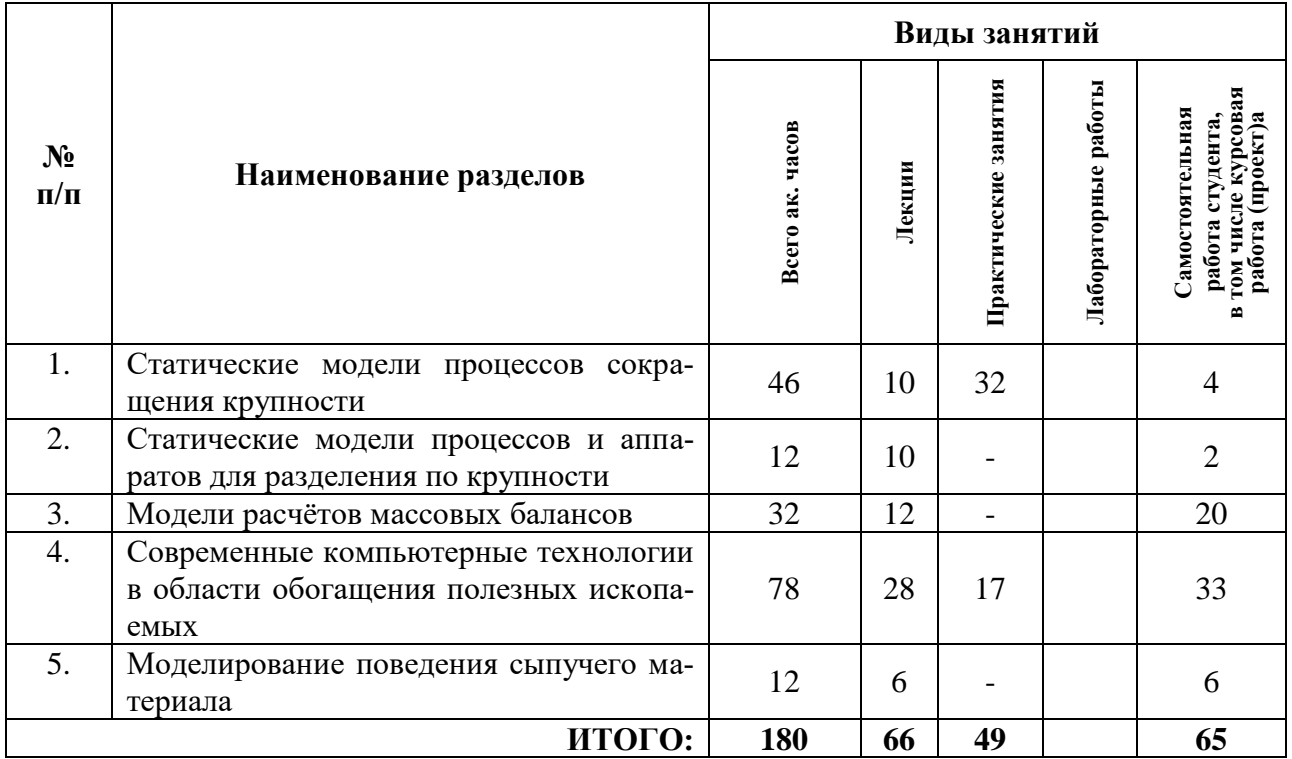

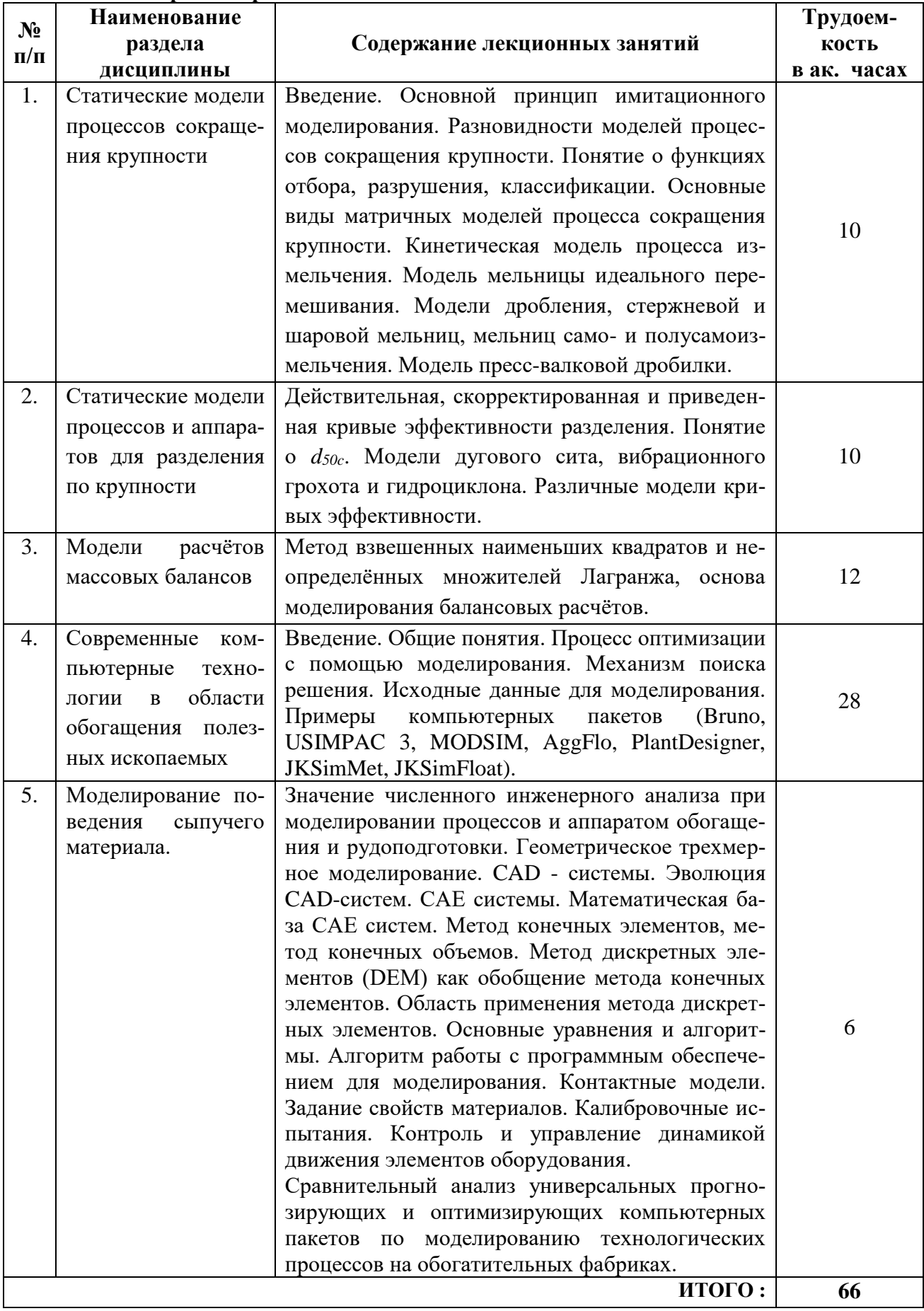

# 4.2.2. Содержание разделов дисциплины

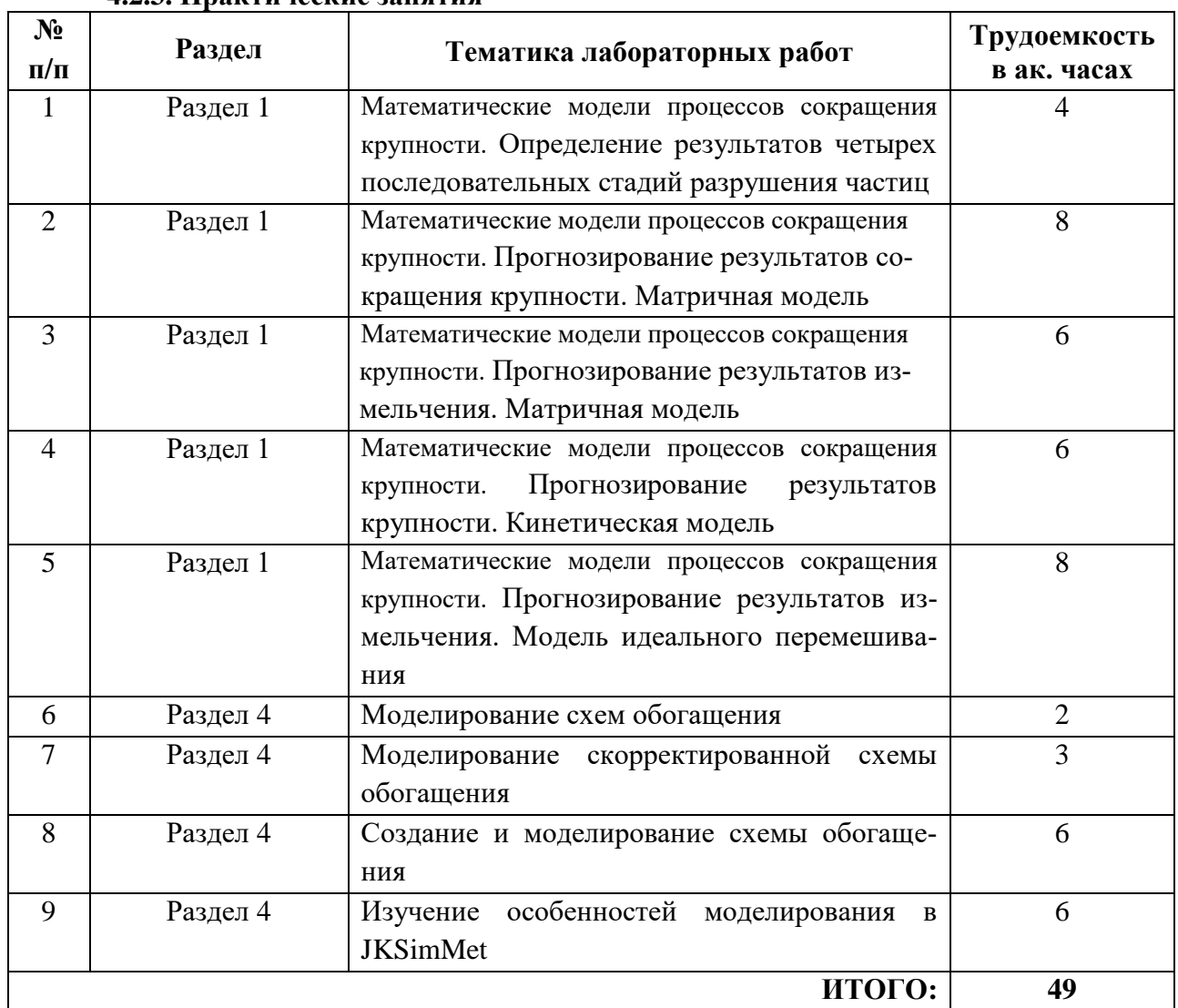

## **4.2.3. Практические занятия**

## **4.2.5. Курсовые работы (проекты)**

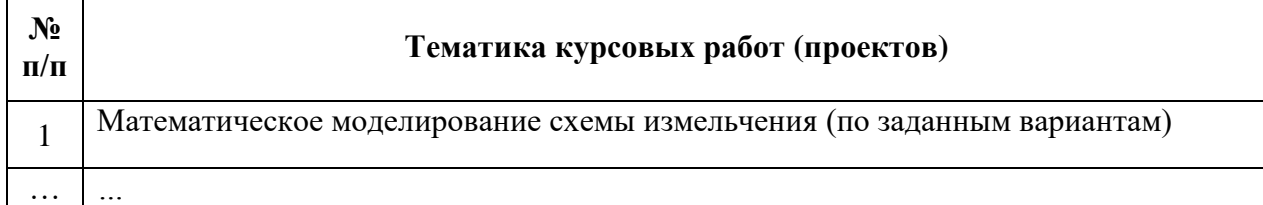

## **5. ОБРАЗОВАТЕЛЬНЫЕ ТЕХНОЛОГИИ**

В ходе обучения применяются:

**Лекции**, которые являются одним из важнейших видов учебных занятий и составляют основу теоретической подготовки обучающихся.

Цели лекционных занятий:

-дать систематизированные научные знания по дисциплине, акцентировать внимание на наиболее сложных вопросах дисциплины;

-стимулировать активную познавательную деятельность обучающихся, способствовать формированию их творческого мышления.

**Лабораторные работы.** Цели лабораторных работ:

Ознакомить студентов с процессами и аппаратами, применяемыми для грохочения, дробления, классификации и измельчения полезных ископаемых.

Консультации (текущая консультация, накануне дифф.зачета и экзамена) является одной из форм руководства учебной работой обучающихся и оказания им помощи в самостоятельном изучении материала дисциплины, в ликвидации имеющихся пробелов в знаниях, задолженностей по текущим занятиям, в подготовке письменных работ (проектов). Текущие консультации проводятся преподавателем, ведущим занятия в учебной группе, научным руководителем и носят как индивидуальный, так и групповой характер.

Самостоятельная работа обучающихся направлена на углубление и закрепление знаний, полученных на лекциях и других занятиях, выработку навыков самостоятельного активного приобретения новых, дополнительных знаний, подготовку к предстоящим учебным занятиям и промежуточному контролю.

Курсовое проектирование формирует навыки самостоятельного профессионального творчества.

# 6. ОЦЕНОЧНЫЕ СРЕДСТВА ДЛЯ ТЕКУЩЕГО КОНТРОЛЯ УСПЕВАЕМО-СТИ, ПРОМЕЖУТОЧНОЙ АТТЕСТАЦИИ ПО ИТОГАМ ОСВОЕНИЯ ДИСЦИплины

6.1. Оценочные средства для самостоятельной работы и текущего контроля успеваемости

### Раздел 1. Статические модели процессов сокращения крупности

- 1. Перечислите математические модели процессов сокращения крупности.
- 2. Что является сепарационной характеристикой классификатора?
- 3. Скорость разрушения частиц можно определить по ...?
- 4. Модель мельницы идеального перемешивания.
- 5. Перечислите основные виды матричных моделей процесса сокращения крупности.
- Раздел 2. Статические модели процессов и аппаратов для разделения по крупности
- 1. Назовите модели дугового сита, вибрационного грохота и гидроциклона.
- 2. Что называется, скорректированной кривой эффективности?
- 3. Что называется, приведенной кривой эффективности?
- 4. Как построить график кривой эффективности классификации?
- 5. Что называется, истинной кривой эффективности?

## Разлел 3. Молели расчётов массовых балансов

- 1. Как рассчитать массовый баланс технологической схемы?
- 2. В чем состоит основа моделирования балансовых расчётов?
- 3. Метод взвешенных наименьших квадратов и неопределённых множителей Лагранжа.
- 4. Какие погрешности оказывают влияние на точность балансовых расчётов?
- 5. Какой математический аппарат используют при корректировке невязок массовых балансов?

## Раздел 4. Современные компьютерные технологии в области обогашения полезных ископаемых

- 1. Опишите основные этапы оптимизации процессов рудоподготовки с помощью моделирования?
- 2. Какие физико-механические свойства руды надо определить для создания математической модели оборудования?
- 3. Назовите особенности создания математических моделей в компьютерном пакете JKSimMet?
- 4. Назовите компьютерный пакет, для моделирования который имеет возможность моделировать основные процессы обогащения?
- 5. Какие данные необходимо получить для создания математических моделей процессов рудоподготовки и обогащения с действующей обогатительной фабрики?

#### Раздел 5. Моделирование поведения сыпучего материала

1. Что такое САD и САЕ программное обеспечение?

- 2. Что такое метод дискретных элементов (DEM)?
- 3. Назначение CAD и CAE программного обеспечения для проектирования оборудования?
- 4. Направления применения DEM моделирования в обогашении полезных ископаемых (с примерами)
- 5. Результаты DEM моделирования применительно к проектированию обогатительного оборудования (с примерами).

# 6.2. Оценочные средства для проведения промежуточной аттестации (зачета, экзамена)

## 6.2.1. Примерный перечень вопросов для подготовки к зачету по дисциплине «Моделирование проиессов обогашения»:

- 1. Что такое моделирование процессов обогащения?
- 2. Объясните назначение моделирования, перечислите основные этапы моделирования объекта.
- 3. Опишите типы моделей физические и математические, детерминированные и стохастические, состояния и функциональные.
- 4. Дайте определение сепарации и в чем ее отличие от рудоподготовки?
- 5. Какие процессы сепарации вы знаете?
- 6. Какие процессы рудоподготовки вы знаете?
- 7. Дайте определения функции фракционного состава, функции содержания, сепарационной характеристики.
- 8. Перечислите характеристики сырья, характеристики процессов, характеристики схем.
- 9. Дайте определения узкой фракции, элементарной фракции, признака разделения.
- 10. Какова размерность функции фракционного состава?
- 11. Выведите формулы для расчета выхода фракции и содержания металла во фракции.
- 12. Дайте определение идеальной сепарации и сепарационной характеристики идеального сепаратора.
- 13. В чем состоит отличие реальной сепарации от идеальной?
- 14. Постройте сепарационную характеристику реального сепаратора, укажите, в чем отличие ее от идеальной.
- 15. Чем характеризуется степень идеальности или неидеальности сепарационной характеристики?
- 16. Выведите формулу для расчета выхода концентрата при идеальной и реальной сепарации, содержания в концентрате при идеальной и реальной сепарации.
- 17. Какая крупность является границей разделения в классификаторе?
- 18. Какое главное свойство используется для разделения частиц с помощью фотометрической сепарации?
- 19. Опишите основной принцип имитационного моделирования.
- 20. Дайте описание кинетической модели процесса измельчения.
- 21. Дайте описание модели мельницы идеального перемешивания.
- 22. Дайте описание модели дробления.
- 23. Дайте описание стержневой и шаровой мельниц, мельниц само- и полусамоизмельчения.
- 24. Дайте описание модели пресс-валковой дробилки.
- 25. В чем суть метод взвешенных наименьших квадратов и неопределённых множителей Лагранжа?

# 6.2.2. Примерный перечень вопросов/заданий к экзамену:

- 1. Что такое моделирование процессов обогащения?
- 2. Объясните назначение моделирования, перечислите основные этапы моделирования объекта.
- 3. Опишите типы моделей физические и математические, детерминированные и стохастические, состояния и функциональные.
- 4. Дайте определение сепарации и в чем ее отличие от рудоподготовки?
- 5. Какие процессы сепарации вы знаете?
- 6. Какие процессы рудоподготовки вы знаете?
- 7. Дайте определения функции фракционного состава, функции содержания, сепарационной характеристики.
- 8. Перечислите характеристики сырья, характеристики процессов, характеристики схем.
- 9. Дайте определения узкой фракции, элементарной фракции, признака разделения.
- 10. Выведите формулы для расчета выхода фракции и содержания металла во фракции.
- 11. Дайте определение идеальной сепарации и сепарационной характеристики идеального сепаратора.
- 12. Какова размерность функции фракционного состава?
- 13. В чем состоит отличие реальной сепарации от идеальной?
- 14. Постройте сепарационную характеристику реального сепаратора, укажите, в чем отличие ее от идеальной.
- 15. Чем характеризуется степень идеальности или неидеальности сепарационной характеристики?
- 16. Выведите формулу для расчета выхода концентрата при идеальной и реальной сепарации, содержания в концентрате при идеальной и реальной сепарации.
- 17. Какая крупность является границей разделения в классификаторе?
- 18. Какое главное свойство используется для разделения частиц с помощью фотометрической сепарации?
- 19. Опишите основной принцип имитационного моделирования.
- 20. Дайте описание кинетической модели процесса измельчения.
- 21. Дайте описание модели мельницы идеального перемешивания.
- 22. Дайте описание модели дробления.
- 23. Дайте описание стержневой и шаровой мельниц, мельниц само- и полусамоизмельчения.
- 24. Дайте описание модели пресс-валковой дробилки.
- 25. В чем суть метод взвешенных наименьших квадратов и неопределённых множителей Лагранжа.
- 26. Как определить экспериментальные функции, характеризующие процесс сокращения крупности?
- 27. Какая крупность является границей разделения в классификаторе?
- 28. С помощью какой модели можно прогнозировать результаты сокращения крупности?
- 29. С помощью какой модели можно прогнозировать результаты измельчения?
- 30. Приведите пример модели дугового сита с переменной d<sub>50c</sub>.
- 31. Известные ограничения модели разделения по крупности.
- 32. Математические модели расчетов массовых балансов.
- 33. Как получить кривую эффективности классификации?
- 34. Модель однодечного грохота.
- 35. Приведите уравнения модели разрушение частицы.
- 36. Перечислите математические модели процессов сокращения крупности.
- 37. Что является сепарационной характеристикой классификатора?
- 38. Скорость разрушения частиц можно определить по …?
- 39. Модель мельницы идеального перемешивания.
- 40. Что называется, истинной кривой эффективности?
- 41. Кинетическая модель процесса измельчения.
- 42. Что называется, скорректированной кривой эффективности?
- 43. Что называется, приведенной кривой эффективности?
- 44. Что называется, вероятностью разрушения (Selection function)?
- 45. Что называется, функцией разрушения (Breakage function)?
- 46. Что называется, функцией классификации (Classification function)?
- 47. Что называется, функцией разгрузки?
- 48. Какие функции используются в матричной модели сокращения крупности?
- 49. Какие погрешности оказывают влияние на точность балансовых расчётов?
- 50. Какой математический аппарат используют при корректировке невязок массовых балансов?
- 51. Опишите основные этапы оптимизации процессов рудоподготовки с помощью моделирования?
- 52. Какие физико-механические свойства руды надо определить для создания математической модели оборудования?
- 53. Назовите особенности создания математических моделей в компьютерном пакете JKSimMet?
- 54. Назовите компьютерный пакет, для моделирования который имеет возможность моделировать основные процессы обогащения?
- 55. Какие данные необходимо получить для создания математических моделей процессов рудоподготовки и обогащения с действующей обогатительной фабрики?
- 56. Что такое САD и САЕ программное обеспечение?
- 57. Что такое метод дискретных элементов (DEM)?
- 58. Назначение САD и САЕ программного обеспечения для проектирования оборудования?
- 59. Направления применения DEM моделирования в обогащении полезных ископаемых (с примерами).
- 60. Результаты DEM моделирования применительно к проектированию обогатительного оборудования (с примерами).

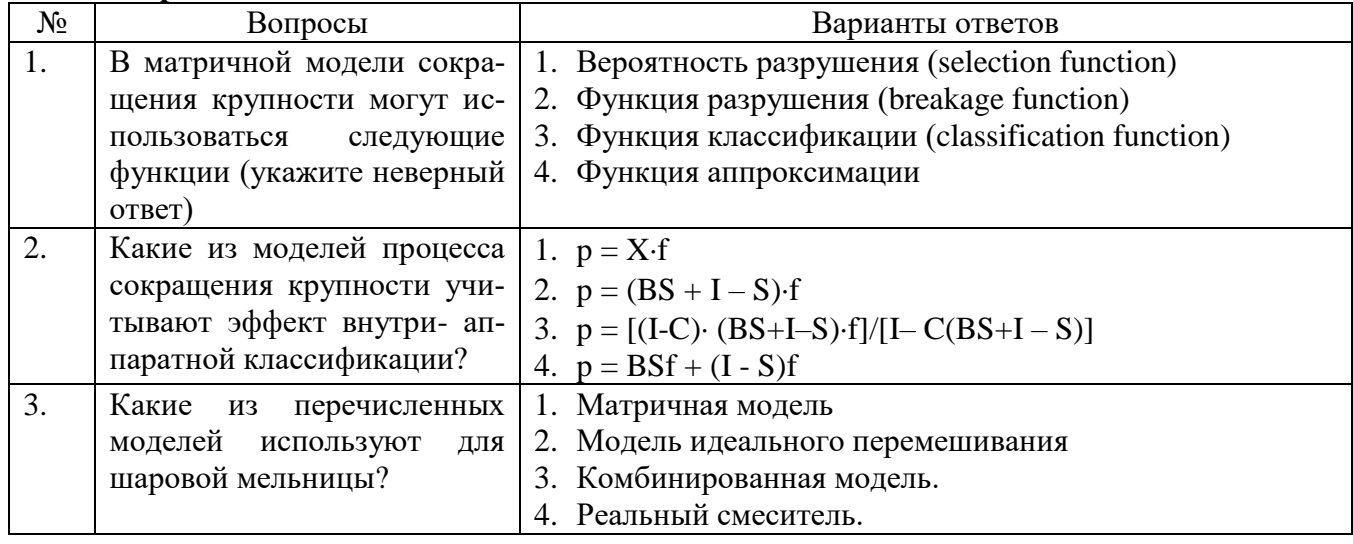

## 6.2.3. Примерные тестовые задания к экзамену

Вариант 1

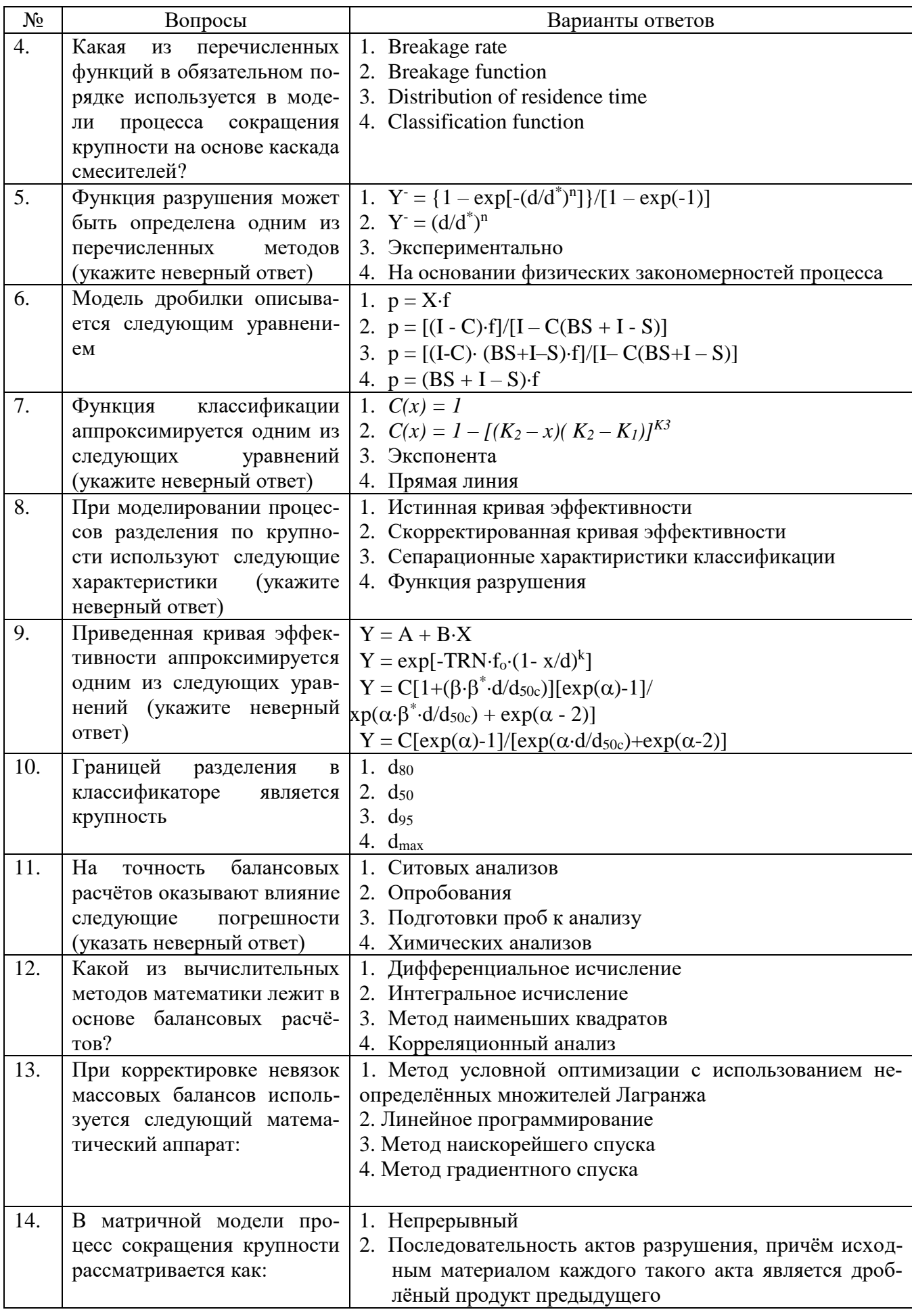

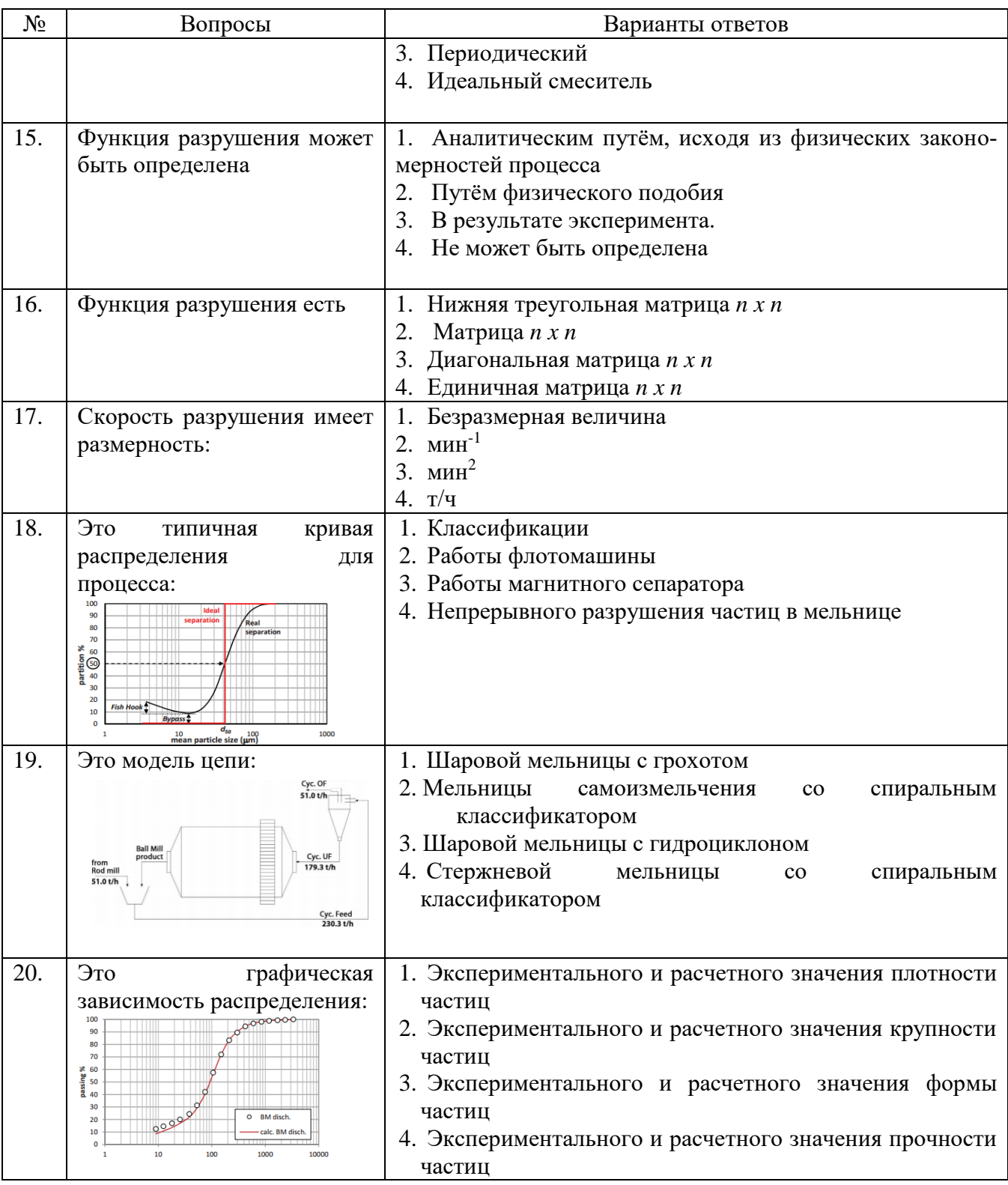

# **Вариант 2**

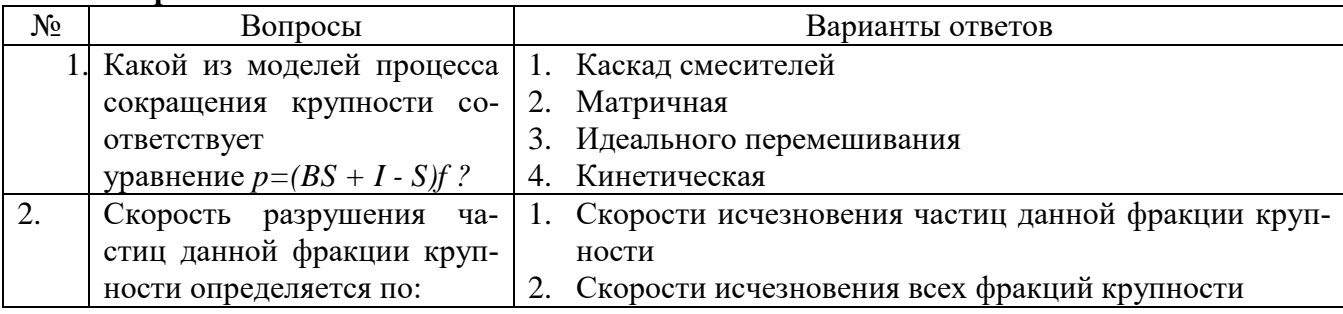

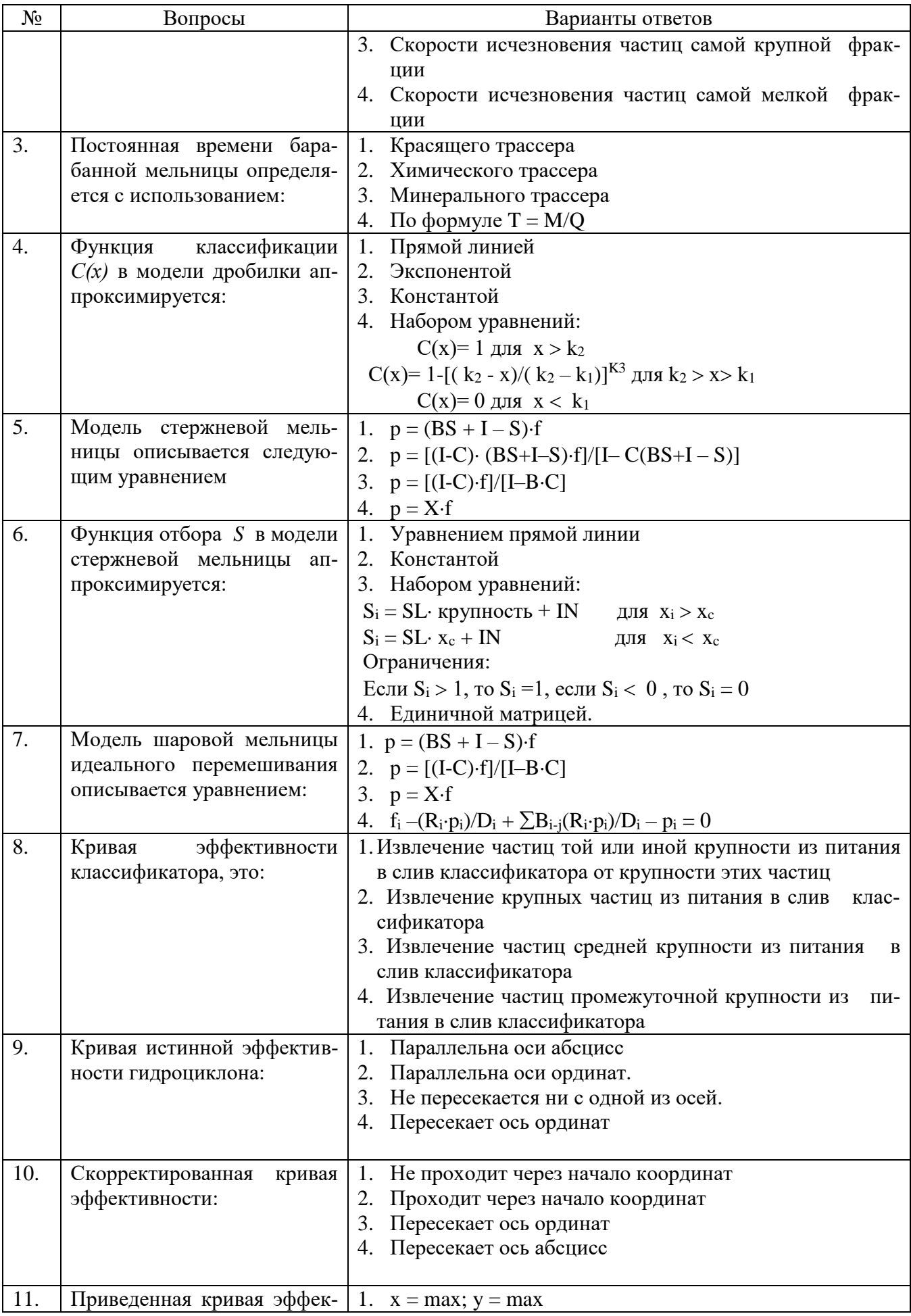

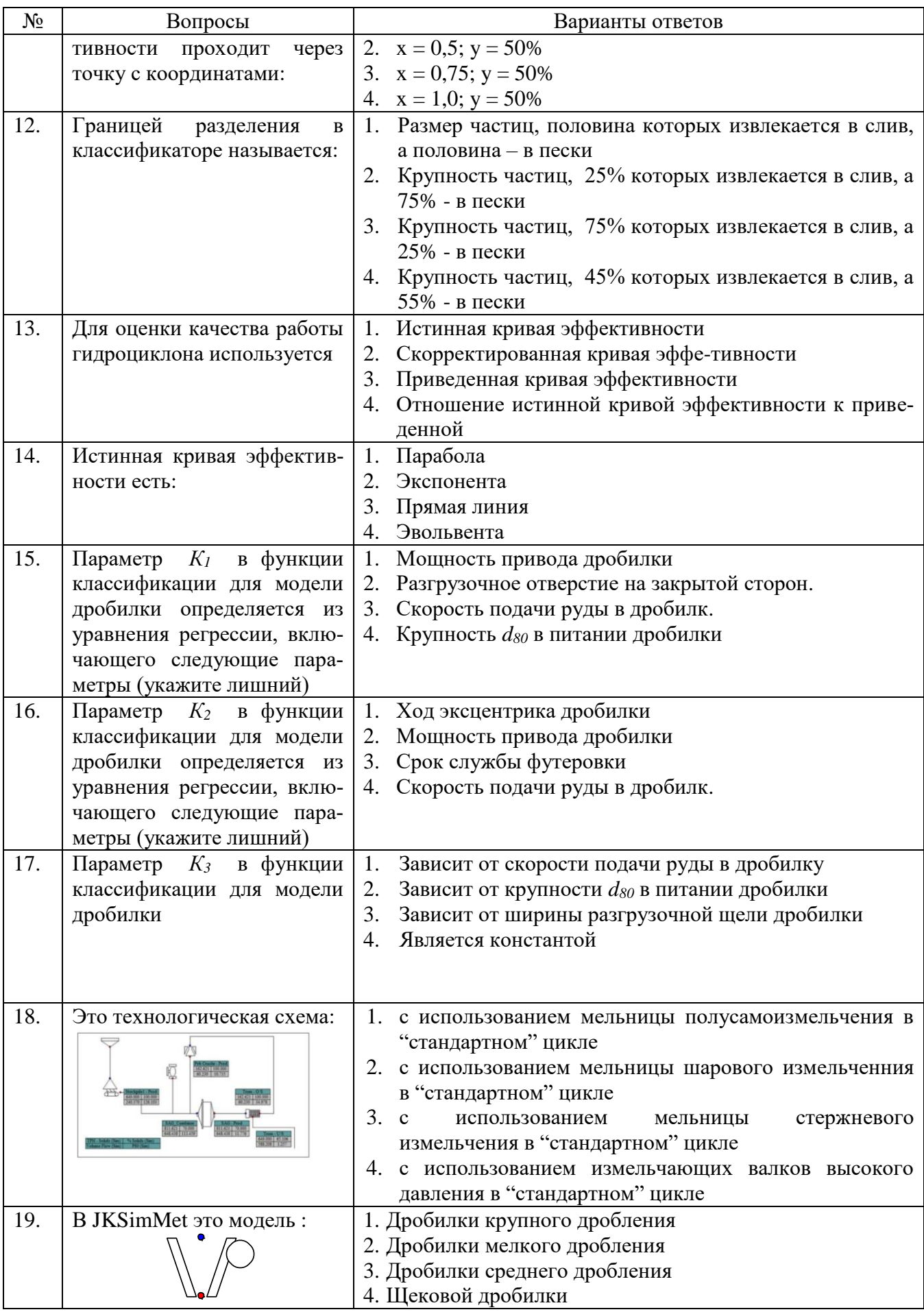

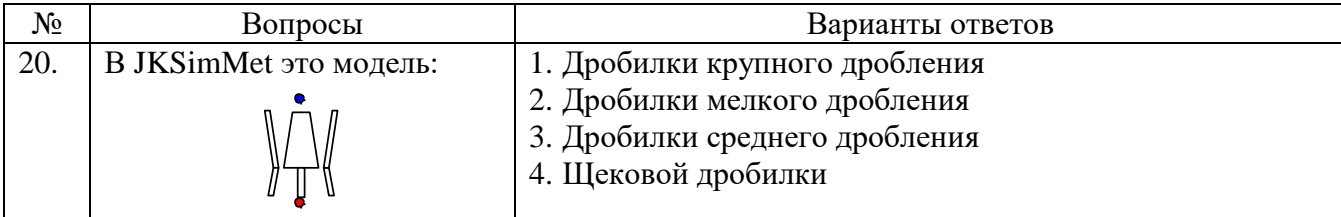

# **Вариант 3**

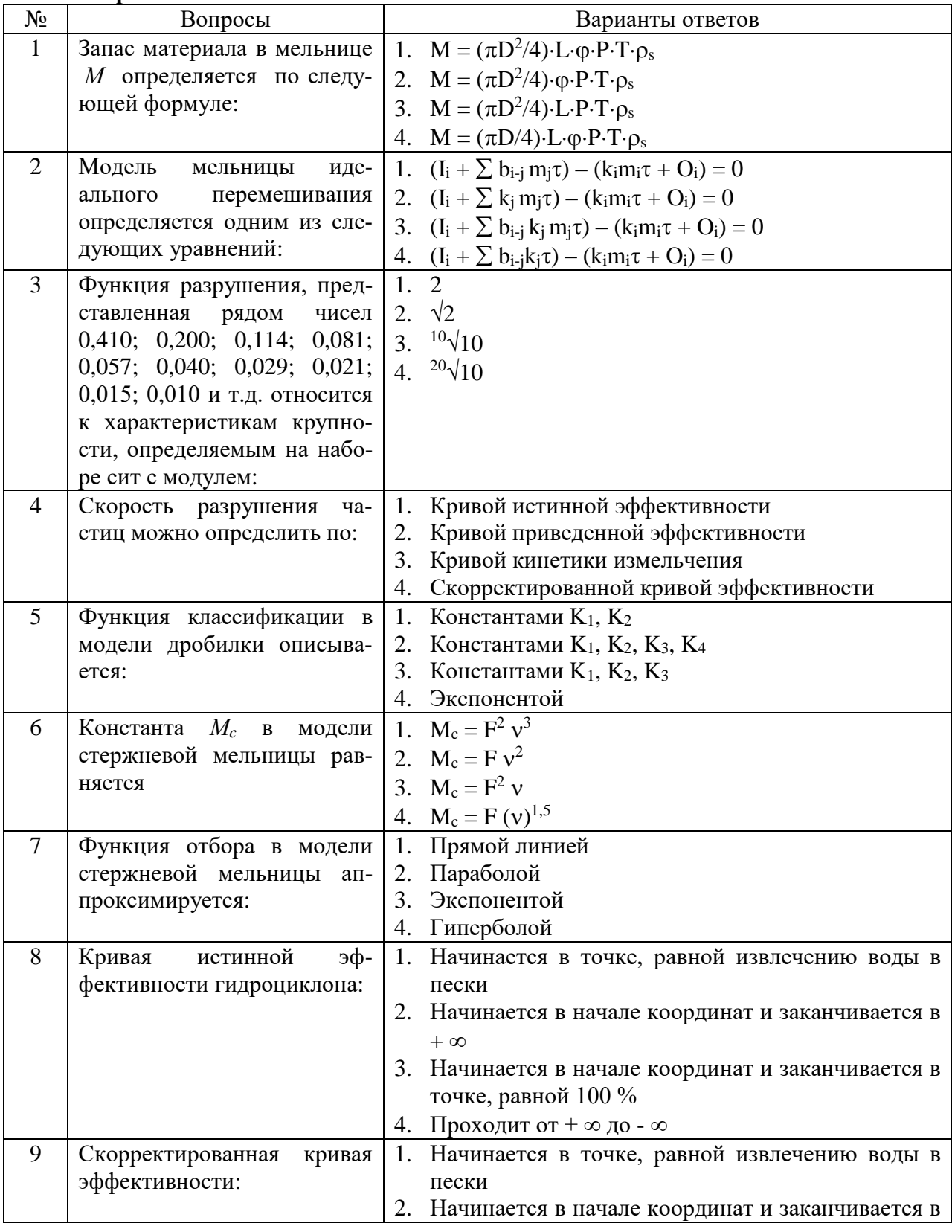

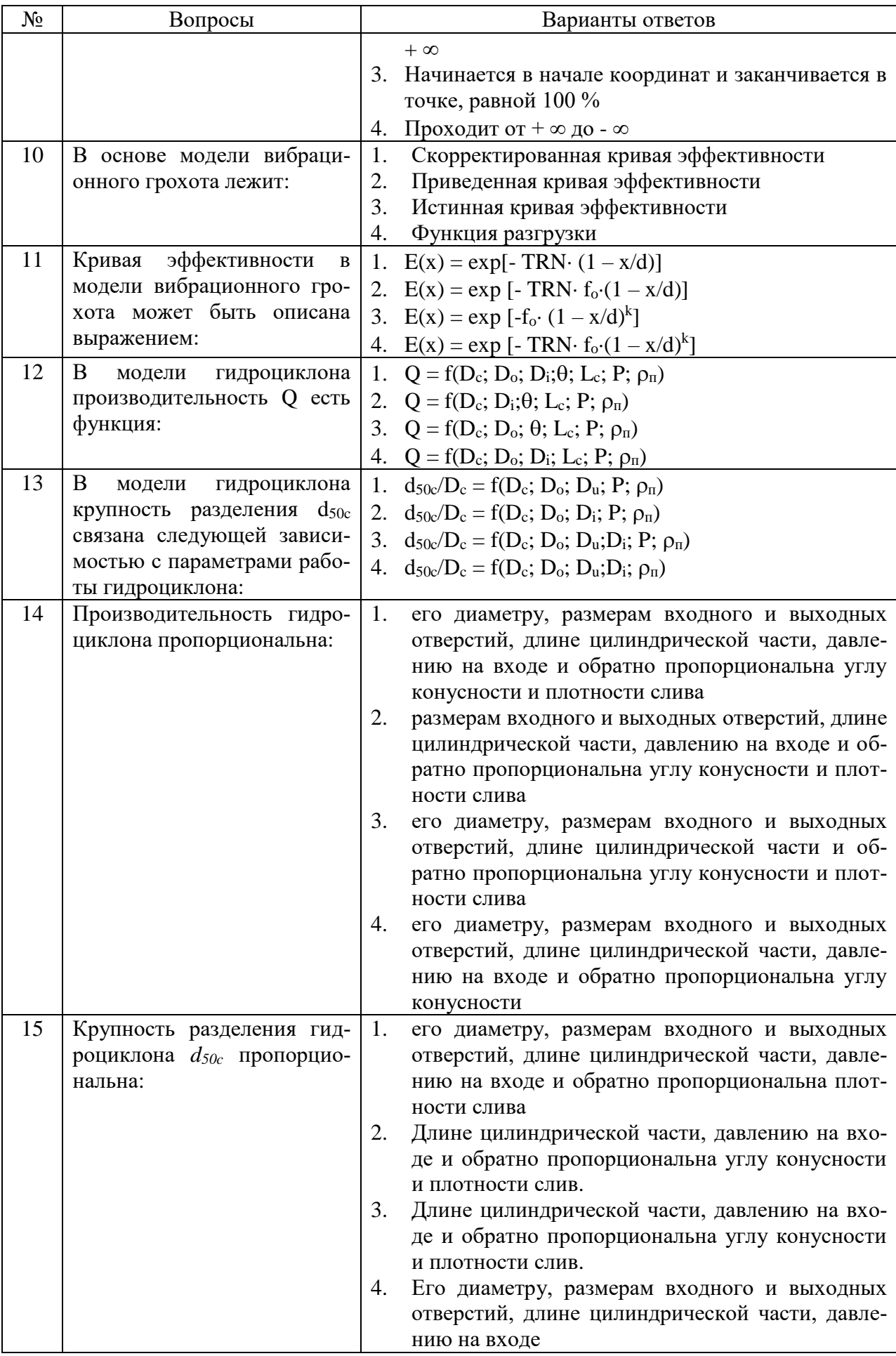

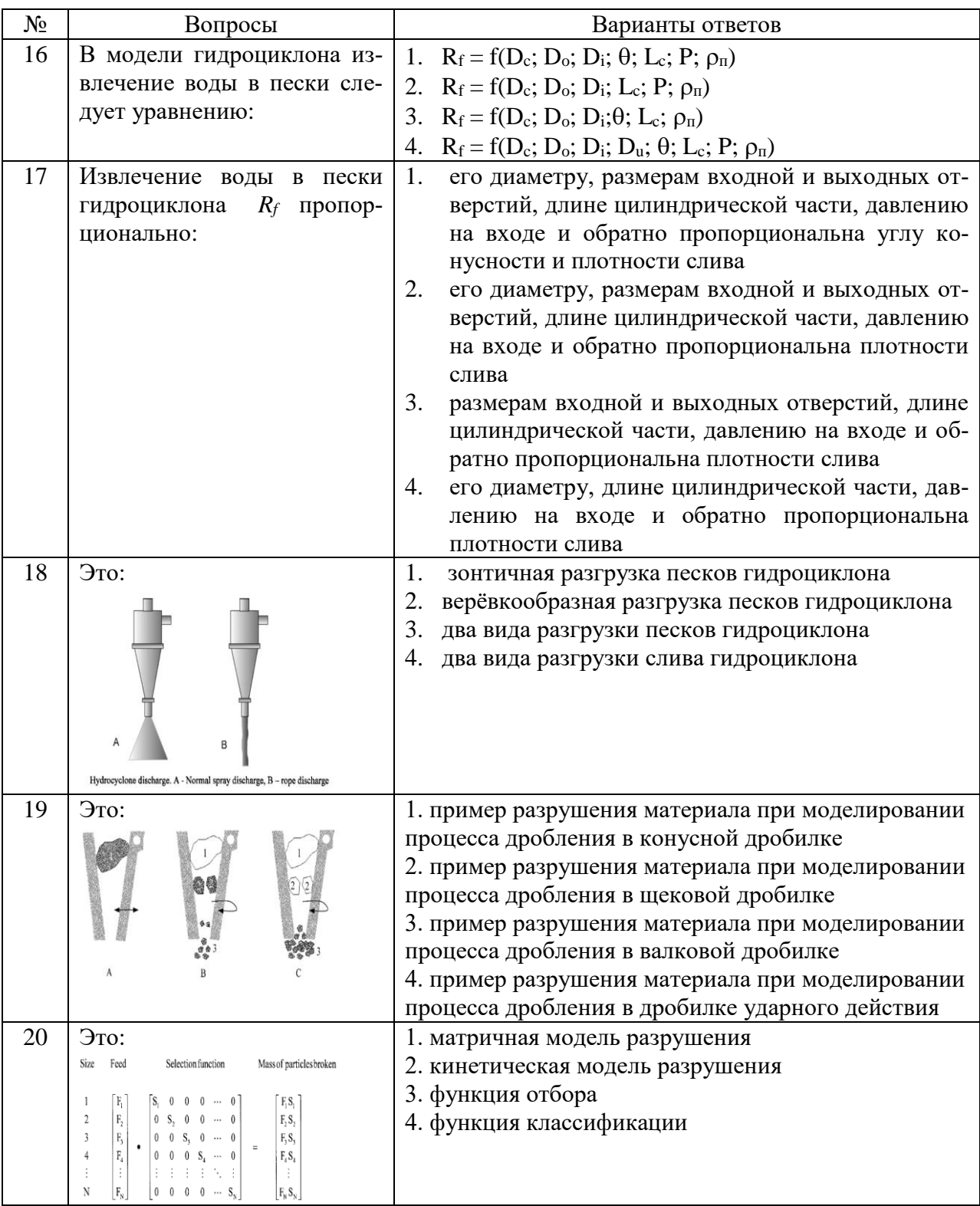

# **6.3. Описание показателей и критериев контроля успеваемости, описание шкал оценивания**

**6.3.1. Критерии оценок промежуточной аттестации (экзамен)**

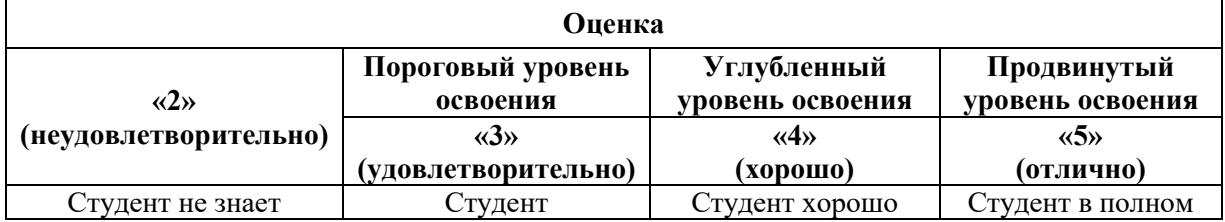

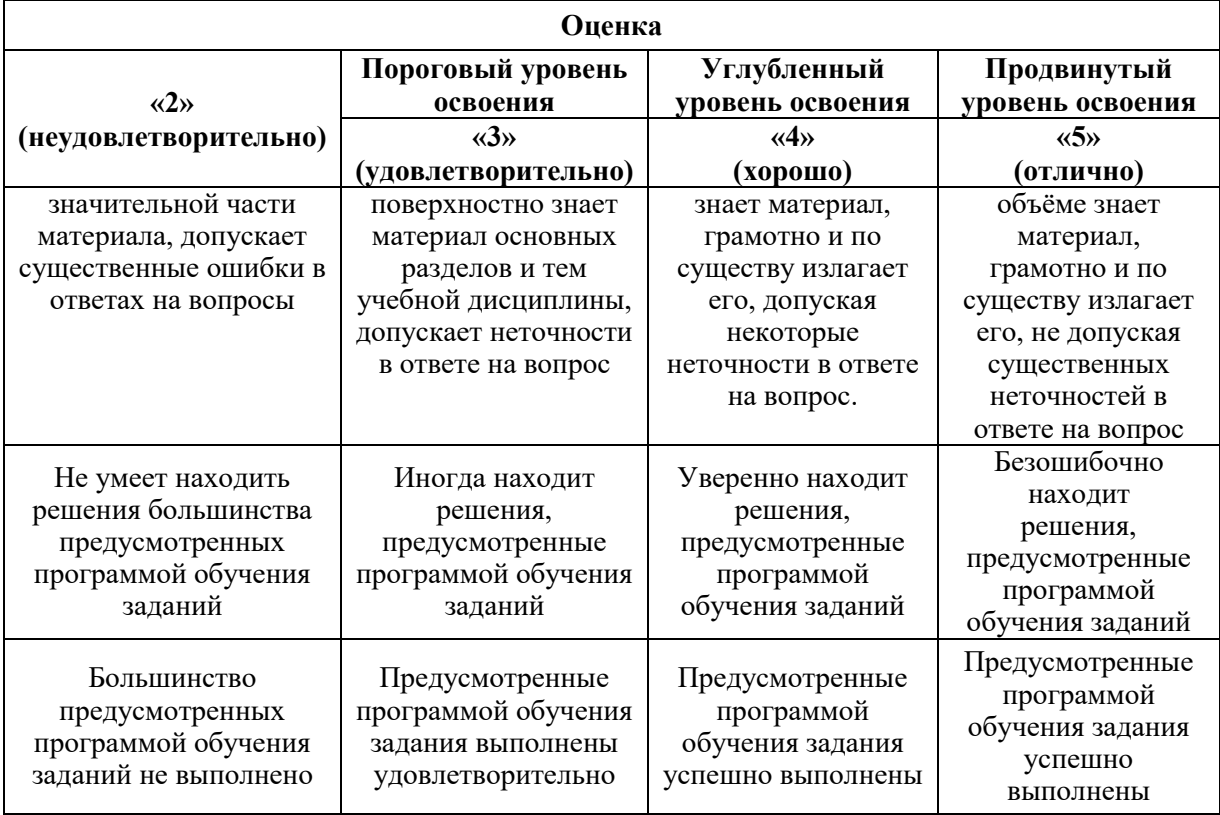

*Примерная шкала оценивания знаний в тестовой форме:*

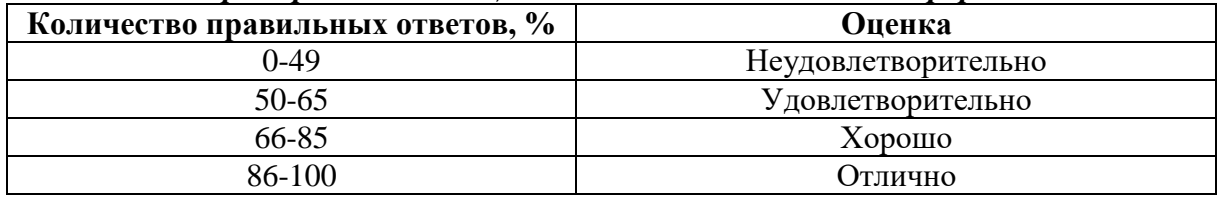

# **6.3.3. Критерии оценок промежуточной аттестации (зачет)**

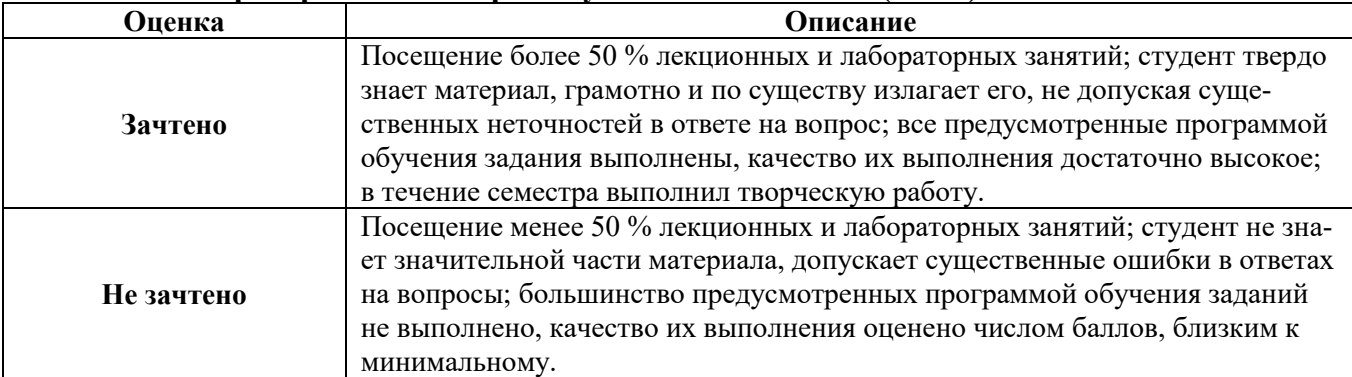

#### *Примерная шкала оценивания знаний в тестовой форме:*

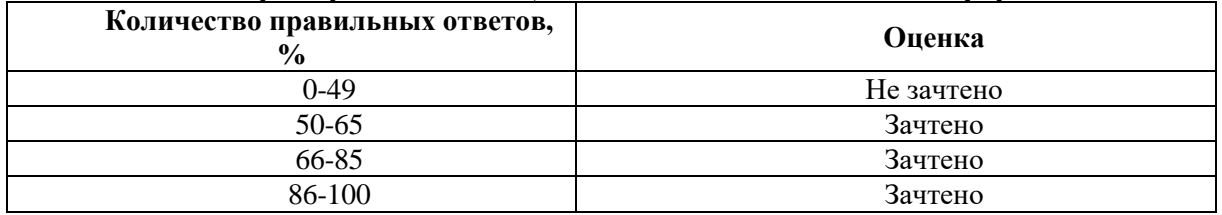

**6.3.2. Описание шкалы и критериев оценивания для проведения промежуточной аттестации в форме защиты курсового проекта**

Студент выполняет курсовой проект в соответствии с графиком, принятым на заседании кафедры. Оценка может быть снижена за несоблюдение установленного кафедрой графика.

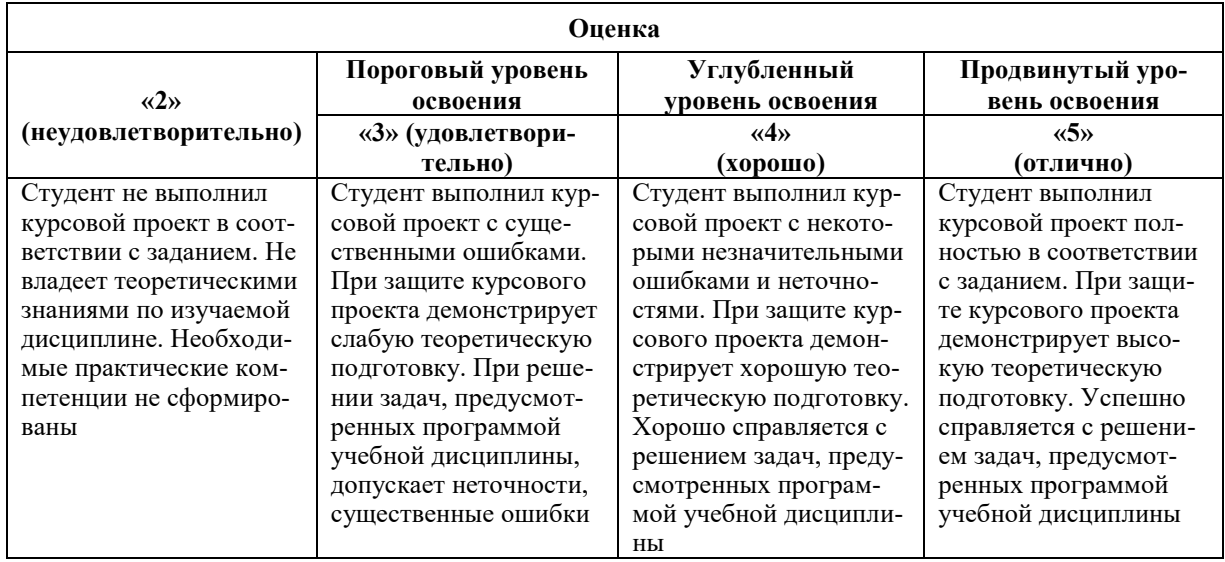

# **7. УЧЕБНО-МЕТОДИЧЕСКОЕ И ИНФОРМАЦИОННОЕ ОБЕСПЕЧЕНИЕ ДИСЦИПЛИНЫ**

# **7.1.1. Основная литература**

1. Присекин, В.Л. Основы метода конечных элементов в механике деформируемых тел : учебник / В.Л. Присекин, Г.И. Расторгуев ; Министерство образования и науки Российской Федерации, Новосибирский государственный технический университет. - Новосибирск: НГТУ, 2009. - 240 с. – режим доступа:

[http://biblioclub.ru/index.php?page=book&id=4360401](http://biblioclub.ru/index.php?page=book&id=436040).

2. Моделирование и автоматизация обогатительных процессов: методы автоматизированного управления технологическими процессами обогащения : учебное пособие [Электронный ресурс] : учеб. пособие / В.В. Морозов, Т.С. Николаев. — Электрон. дан. — Москва : МИСИС, 2016. — 66 с. – режим доступа:<https://e.lanbook.com/book/93639>

## **7.1.2. Дополнительная литература**

3. Кармазин, В. В. Расчеты технологических показателей обогащения полезных ископаемых : учеб. пособие / В.В.Кармазин, И.К.Младецкий, П.И.Пилов. - М. : Изд-во МГГУ, 2006. - 221 с.

4. Боев, В.Д. Компьютерное моделирование: курс / В.Д. Боев, Р.П. Сыпченко. - Москва : Интернет-Университет Информационных Технологий, 2010. - 455 с. – режим доступа:

<http://biblioclub.ru/index.php?page=book&id=233705>

# **7.1.3. Учебно-методическое обеспечение**

1. Моделирование процессов обогащения [Текст] : метод. указания по курс. проектированию для студ. спец. 21.05.04 / сост. В. В. Львов ; науч. ред. Т.Н. Александрова. - СПб. : С.-Петерб. горный университет, 2016. - 38 с. – режим доступа:

2. http://irbis.spmi.ru/jirbis2/index.php?option=com\_irbis&view=irbis&Itemid=374&task=s et static req&bns string=NWPIB,ELC,ZAPIS&req irb=<.>I=%D0%90%2089304%2F%D0% 9C%2074%2D718028655<.>

3. Моделирование процессов обогащения [Текст] : метод. указания к практическим занятиям для студентов спец. 21.05.04 / сост. В. В. Львов ; науч. ред. Т. Н. Александрова. - СПб.: С.- Петерб. горный университет, 2016. - 39 с. – режим доступа:

[http://irbis.spmi.ru/jirbis2/index.php?option=com\\_irbis&view=irbis&Itemid=374&task=set\\_stati](http://irbis.spmi.ru/jirbis2/index.php?option=com_irbis&view=irbis&Itemid=374&task=set_static_req&bns_string=NWPIB,ELC,ZAPIS&req_irb=%3c.%3eI=%D0%90%2089281%2F%D0%9C%2074%2D047273068%3c) [c\\_req&bns\\_string=NWPIB,ELC,ZAPIS&req\\_irb=<.>I=%D0%90%2089281%2F%D0%9C%20](http://irbis.spmi.ru/jirbis2/index.php?option=com_irbis&view=irbis&Itemid=374&task=set_static_req&bns_string=NWPIB,ELC,ZAPIS&req_irb=%3c.%3eI=%D0%90%2089281%2F%D0%9C%2074%2D047273068%3c) [74%2D047273068<.](http://irbis.spmi.ru/jirbis2/index.php?option=com_irbis&view=irbis&Itemid=374&task=set_static_req&bns_string=NWPIB,ELC,ZAPIS&req_irb=%3c.%3eI=%D0%90%2089281%2F%D0%9C%2074%2D047273068%3c)>

4. Моделирование процессов обогащения [Электронный ресурс]: Методические указания к самостоятельной работе/ Санкт-Петербургский горный университет. Сост.: В.В. Львов. СПб, 2018. 15 с. – режим доступа:

http://ior.spmi.ru/system/files/srs/srs\_1544092304.pdf

**7.2. Базы данных, электронно-библиотечные системы, информационносправочные и поисковые системы**

1. КонсультантПлюс: справочно-поисковая система [Электронный ресурс]. – Электр.дан. www.consultant.ru

2. ЭБС издательского центра «Лань».<http://e.lanbook.com/>

3. [Электронно-библиотечная система Znanium.com](http://znanium.com/) <http://znanium.com/>

4. [Электронно-библиотечная система «Университетская библиотека онлайн»](http://www.biblioclub.ru/) <http://biblioclub.ru/>

5. [Электронно-библиотечная система «Библиокомплектатор» \(ЭБС IPRbooks\)](http://bibliocomplectator.ru/) http://www.bibliocomplectator.ru/

6. Электронно-библиотечная система «ЭБС ЮРАЙТ www.biblio-online.ru

7. Электронная библиотечная система «Национальный цифровой ресурс «Руконт». http://rucont.ru/

8. ООО Научная электронная библиотека. Интегрированный научный информационный портал в российской зоне сети Интернет, включающий базы данных научных изданий и сервисы для информационного обеспечения науки и высшего образования. (Включает РИНЦ- библиографическая база данных публикаций российских авторов и SCIENCE INDEX- информационно - аналитическая система, позволяющая проводить аналитические и статистические исследования публикационной активности российских ученых и научных организаций). http://elibrary.ru/

9. Информационная система «Единое окно доступа к образовательным ресурсам» (http://window.edu.ru/).

10. Единая коллекция цифровых образовательных ресурсов (http://schoolcollection.edu.ru/).

11. Федеральный центр информационно-образовательных ресурсов [\(http://fcior.edu.ru/\)](http://fcior.edu.ru/).

# **8. МАТЕРИАЛЬНО-ТЕХНИЧЕСКОЕ ОБЕСПЕЧЕНИЕ ДИСЦИПЛИНЫ 8.1. Материально-техническое оснащение аудиторий**

Специализированные аудитории, используемые при проведении занятий лекционного типа, оснащены мультимедийными проекторами и комплектом аппаратуры, позволяющей демонстрировать текстовые и графические материалы.

Практические занятия проводятся в компьютерном классе.

44 посадочных места

Стол учебный Canvaro ASSMANN (Тип 1) – 11;

Cтол аудиторный для студентов (Тип 1) Canvaro ASSMANN столешница светлобежевого цвета с текстурой клена -1;

Компьютерное кресло 7873 А2S Оранжевое – 1;

Стул 7874 А2S Оранжевый - 44;

Тканевая перегородка с рейлингом под систему навесных аксессуаров Viteco ASSMANN (Тип  $1 - 1$ )

Доска белая Magnetoplan C 2000х1000мм - 1; тематические плакаты - 5 шт.;

Мобильный интерактивный комплекс.

Доступ к сети «Интернет», в электронную информационно-образовательную среду Университета.

Родительская программа 60898860 90904244ZZE1409

Организация Санкт-Петербургский государственный горный университет

Продукт Office 2007 Suites

Родительская программа 6569421995700814ZZE1709

Организация Saint Petersburg State Mining Institute

Продукт Windows 10 Pro / Windows 10 Pro for Workstations - Windows 10 Profession-

al

Kaspersky antivirus 6.0.4.142

20 посадочных мест

Стул – 25 шт., стол – 2 шт., стол Стол учебный Canvaro ASSMANN (Тип 1) – 5; Cтол аудиторный для студентов (Тип 1) Canvaro ASSMANN столешница светлобежевого цвета с текстурой клена – 1;

Компьютерное кресло – 21; Тканевая перегородка с рейлингом под систему навесных аксессуаров Viteco ASSMANN (Тип 1)  $1,6M \times 0.027M \times 0.375M - 1$ ; Моноблок Dell Opti-Plex 7470 All-in-One СТО 23.8" FHD DDR4 16 ГБ – 21; Лазерный принтер Xerox Phaser 361  $ODN - 1$ 

Доступ к сети «Интернет», в электронную информационно-образовательную среду Университета.

Родительская программа 60898860 90904244ZZE1409

Организация Санкт-Петербургский государственный горный университет Продукт Office 2007 Suites

Родительская программа 6569421995700814ZZE1709

Организация Saint Petersburg State Mining Institute

Продукт Windows 10 Pro / Windows 10 Pro for Workstations - Windows 10 Professional Лицензия ПО JKSimMetJKTech Pty Ltd

ГК 761-08/13 от 26.08.2013г.

Программа для моделирования и симуляции процессов дробления, измельчения, грохочения и классификации минерального сырья (образовательная) обучение

Лицензия ПО JKSimFloatJKTech Pty Ltd

ГК 762-08/13 от 26.08.2013г.

Программа для моделирования и симуляции процессов флотационного обогащения минерального сырья Kaspersky antivirus 6.0.4.142

# **8.2. Помещения для самостоятельной работы:**

1. Оснащенность помещения для самостоятельной работы: 13 посадочных мест. Стул – 25 шт., стол – 2 шт., стол компьютерный – 13 шт., шкаф – 2 шт., доска аудиторная маркерная – 1 шт., АРМ учебное ПК (монитор + системный блок) – 14 шт. Доступ к сети «Интернет», в электронную информационно-образовательную среду Университета.

Перечень лицензионного программного обеспечения: Родительская программа 60898860 90904244ZZE1409 Организация Санкт-Петербургский государственный горный университет Продукт Office 2007 Suites; Родительская программа 6569421995700814ZZE1709 Организация Saint Petersburg State Mining Institute Продукт Windows 10 Pro / Windows 10 Pro for Workstations - Windows 10 Professional, Kaspersky antivirus 6.0.4.142.

2. Оснащенность помещения для самостоятельной работы: 17 посадочных мест. Доска для письма маркером – 1 шт., рабочие места студентов, оборудованные ПК с доступом в сеть университета – 17 шт., мультимедийный проектор – 1 шт., АРМ преподавателя для работы с мультимедиа – 1 шт. (системный блок, мониторы – 2 шт.), стол – 18 шт., стул – 18 шт. Доступ к сети «Интернет», в электронную информационно-образовательную среду Университета.

Перечень лицензионного программного обеспечения: Родительская программа 60898860 90904244ZZE1409 Организация Санкт-Петербургский государственный горный университет Продукт Office 2007 Suites; Родительская программа 6569421995700814ZZE1709 Организация Saint Petersburg State Mining Institute Продукт Windows 10 Pro / Windows 10 Pro for Workstations - Windows 10 Professional, Kaspersky antivirus 6.0.4.142.

3. Оснащенность помещения для самостоятельной работы: 16 посадочных мест. Стол компьютерный для студентов (тип 4) - 3 шт., стол компьютерный для студентов (тип  $6$ ) – 2 шт., стол компьютерный для студентов (тип 7) – 1 шт., кресло преподавателя (сетка, цвет черный) – 17 шт., доска напольная мобильная белая магнитно-маркерная «Magnetoplan» 1800мм×1200мм - 1 шт., моноблок Lenovo M93Z Intel Q87 – 17 шт., плакат – 5 шт. Доступ к сети «Интернет», в электронную информационно-образовательную среду Университета.

Перечень лицензионного программного обеспечения: Родительская программа 60898860 90904244ZZE1409 Организация Санкт-Петербургский государственный горный университет Продукт Office 2007 Suites; Родительская программа 6569421995700814ZZE1709 Организация Saint Petersburg State Mining Institute Продукт Windows 10 Pro / Windows 10 Pro for Workstations - Windows 10 Professional, Kaspersky antivirus 6.0.4.142; Autodesk product: Building Design Suite Ultimate 2016, product Key: 766H1 Cisco Packet Tracer 7.1 (свободно распространяемое ПО), Quantum GIS (свободно распространяемое ПО), Python (свободно распространяемое ПО), R (свободно распространяемое ПО), Rstudio (свободно распространяемое ПО), SMath Studio (свободно распространяемое ПО), GNU Octave (свободно распространяемое ПО), Scilab (свободно распространяемое ПО)

## **8.3. Помещения для хранения и профилактического обслуживания оборудования:**

1. Центр новых информационных технологий и средств обучения:

Оснащенность: персональный компьютер – 2 шт. (доступ к сети «Интернет»), монитор – 4 шт., сетевой накопитель – 1 шт., источник бесперебойного питания – 2 шт., телевизор плазменный Panasonic – 1 шт., точка Wi-Fi – 1 шт., паяльная станция – 2 шт., дрель – 5 шт., перфоратор – 3 шт., набор инструмента – 4 шт., тестер компьютерной сети – 3 шт., баллон со сжатым газом – 1 шт., паста теплопроводная – 1 шт., пылесос – 1 шт., радиостанция – 2 шт., стол – 4 шт., тумба на колесиках – 1 шт., подставка на колесиках – 1 шт., шкаф – 5 шт., кресло – 2 шт., лестница Alve – 1 шт.

Перечень лицензионного программного обеспечения: Родительская программа 60898860 90904244ZZE1409 Организация Санкт-Петербургский государственный горный университет Продукт Office 2007 Suites; Родительская программа 6569421995700814ZZE1709 Организация Saint Petersburg State Mining Institute Продукт Windows 10 Pro / Windows 10 Pro for Workstations - Windows 10 Professional, Kaspersky antivirus 6.0.4.142.

2. Центр новых информационных технологий и средств обучения:

Оснащенность: стол – 5 шт., стул – 2 шт., кресло – 2 шт., шкаф – 2 шт., персональный компьютер – 2 шт. (доступ к сети «Интернет»), монитор – 2 шт., МФУ – 1 шт., тестер компьютерной сети – 1 шт., балон со сжатым газом – 1 шт., шуруповерт – 1 шт.

Перечень лицензионного программного обеспечения: Родительская программа 60898860 90904244ZZE1409 Организация Санкт-Петербургский государственный горный университет Продукт Office 2007 Suites; Родительская программа 6569421995700814ZZE1709 Организация Saint Petersburg State Mining Institute Продукт Windows 10 Pro / Windows 10 Pro for Workstations - Windows 10 Professional, Kaspersky antivirus 6.0.4.142.

3. Центр новых информационных технологий и средств обучения:

Оснащенность: стол - 2 шт., стулья - 4 шт., кресло - 1 шт., шкаф - 2 шт., персональный компьютер – 1 шт. (доступ к сети «Интернет»), веб-камера Logitech HD C510 – 1 шт., колонки Logitech – 1 шт., тестер компьютерной сети – 1 шт., дрель – 1 шт., телефон – 1 шт., набор ручных инструментов – 1 шт.

## **8.4. Лицензионное программное обеспечение:**

Родительская программа 60898860 90904244ZZE1409 Организация Санкт-Петербургский государственный горный университет Продукт Office 2007 Suites; Родительская программа 6569421995700814ZZE1709 Организация Saint Petersburg State Mining Institute Продукт

Windows 10 Pro / Windows 10 Pro for Workstations - Windows 10 Professional, Kaspersky antivirus 6.0.4.142.